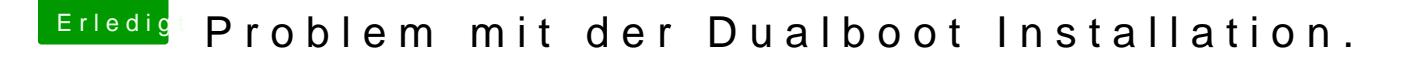

Beitrag von Doctor Plagiat vom 16. November 2016, 20:04

Da fällt mir auch nichts mehr ein.

Du könntest noch einen anderen Stick ausprobieren.

Du könntest deine Bios-Einstellungen in ein Profil sichern, dann auf Defa die Installation erneut versuchen. Nur um sehen, dass es nicht an den Bios-I